# **LASER INTERFEROMETER GRAVITATIONAL WAVE OBSERVATORY**

-LIGO-

CALIFORNIA INSTITUTE OF TECHNOLOGY MASSACHUSETTS INSTITUTE OF TECHNOLOGY

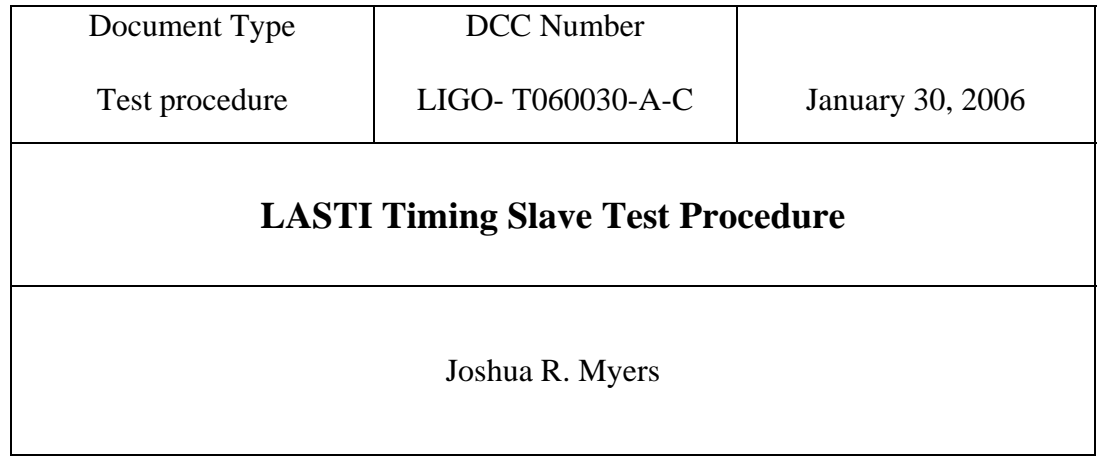

Distribution of this draft: NSF reviewers, LIGO scientists This is an internal working note of the LIGO Laboratory

**California Institute of Technology Massachusetts Institute of Technology**  Fax (626) 304-9834 Fax (617) 253-7014 E-mail: info@ligo.caltech.edu E-mail: info@ligo.mit.edu

 **LIGO Project – MS 18-33 LIGO Project – MS 20B-145 Pasadena, CA 91125 Cambridge, MA 01239** Phone (626) 395-2129 Phone (617) 253-4824

http://www.ligo.caltech.edu/

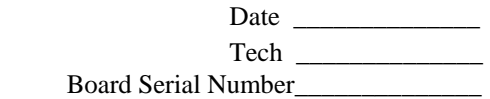

# **1 Overview**

The following procedure refers to D050442-A, the LASTI Timing Slave.

#### **1.1 Test Equipment**

The following test equipment is necessary:

Triple Output DC power supply (capable of +5VDC, +12VDC, and -12VDC) Oscilloscope Universal Timer Counter Functioning Master Timing Synchronizer with multimode outputs or MTS and STG Fanout to provide input timing signals

#### **1.2 Test Setup**

Connect the triple output DC power supply that has been previously adjusted to the board. +5 to TP26, +12VDC to TP23, -12VDC to TP24 and GND to TP25.

### **1.3 Test Overview**

The test procedure is divided into the following sections:

- $\Box$  DC power current draw checks
- DC power voltage regulator checks
- Transceiver Output
- **D** PLL Verification
- 1PPS Synchronization
- 1PPS Output Verification
- Frequency Output Verification
- Channel Output Verification

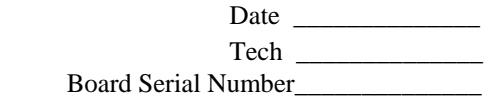

## **2 DC Power Supply Checks**

### **2.1 DC Power Current Draw**

Turn on the power supply and record the following data in the table below. For this test, only power should be connected to the board.

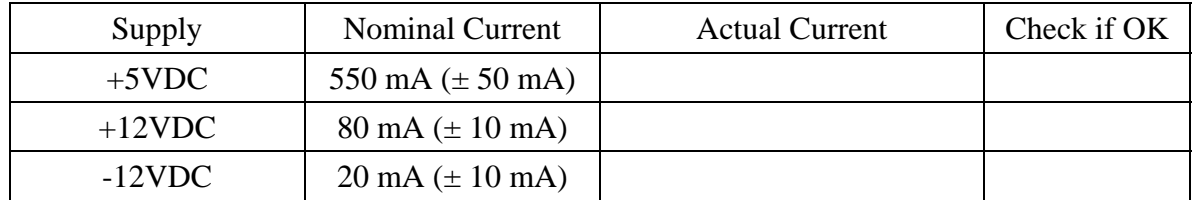

#### **2.2 DC Power Voltage Regulator Outputs**

Measure the output of the voltage regulators U26, U27, and U28. Record the values in the table below.

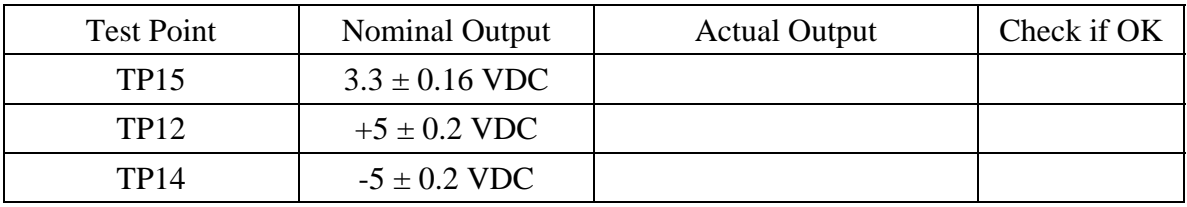

### **3 PLL and 1PPS Verification**

#### **3.1 Transceiver Output**

Loop the output of the transceiver back to the input using a single multi-mode fiber and verify the following. Disconnect the fiber when this test is completed.

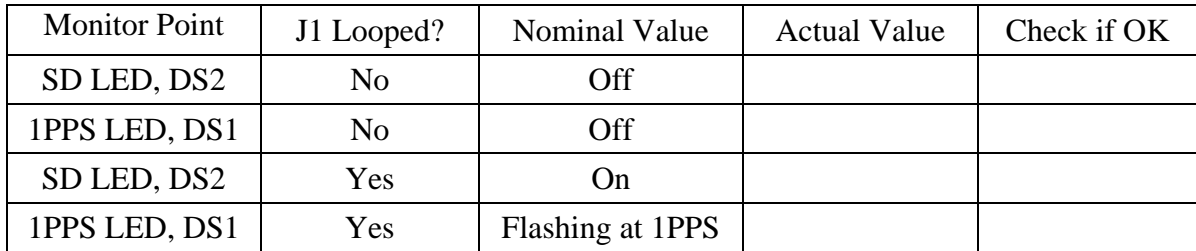

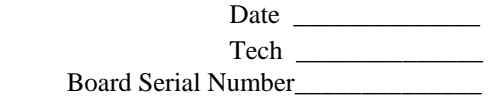

### **3.2 PLL Verification**

Connect the control monitor point, J6, to an oscilloscope with the incoming fiber from the MTS/STGFO disconnected from J1. Record the values in the table below. Connect the fiber to J1 and record the new values. Leave the fiber connected for the remainder of the tests.

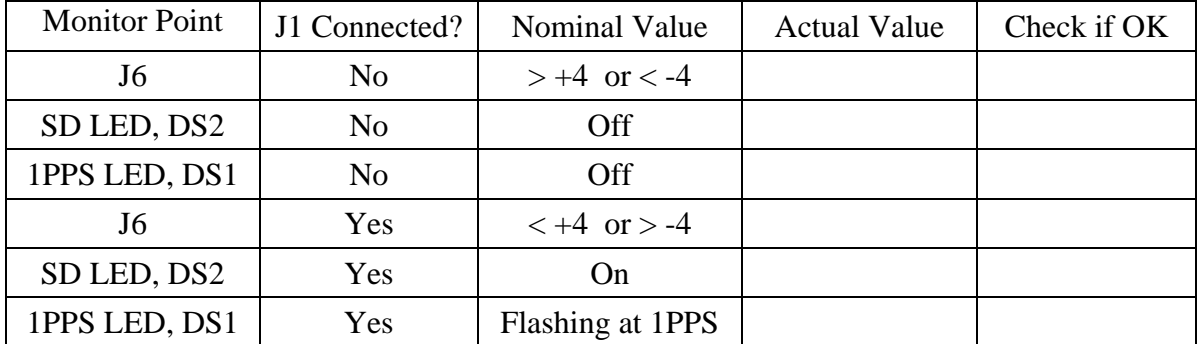

### **3.3 1PPS Synchronization Verification**

Install a jumper on JP10, position 47-48, JP1, position 1-2, and JP6 position 1-2, and connect output J7 to an oscilloscope. Also connect the 1PPS Monitor of the MTS to the oscilloscope. Measure the difference in time between the rising edge of the two pulses.

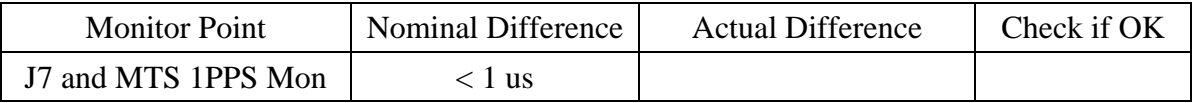

### **4 Output Verification**

#### **4.1 1PPS Output Verification**

Install a jumper on JP10, position 47-48, JP1, position 2-3, and JP6 position 1-2, and connect output J7 to an oscilloscope. Measure the width of the output pulse and record it below.

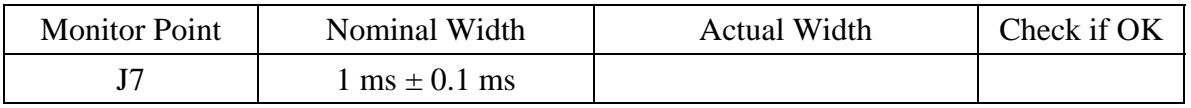

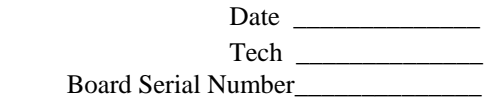

### **4.2 Frequency Output Verification**

Move the jumper on JP10 to position 45-46 and use an oscilloscope or preferably a timer/counter to measure the output frequency and record it in the table below. Move the jumper on JP10 successively down the row, measuring each frequency and recording it below.

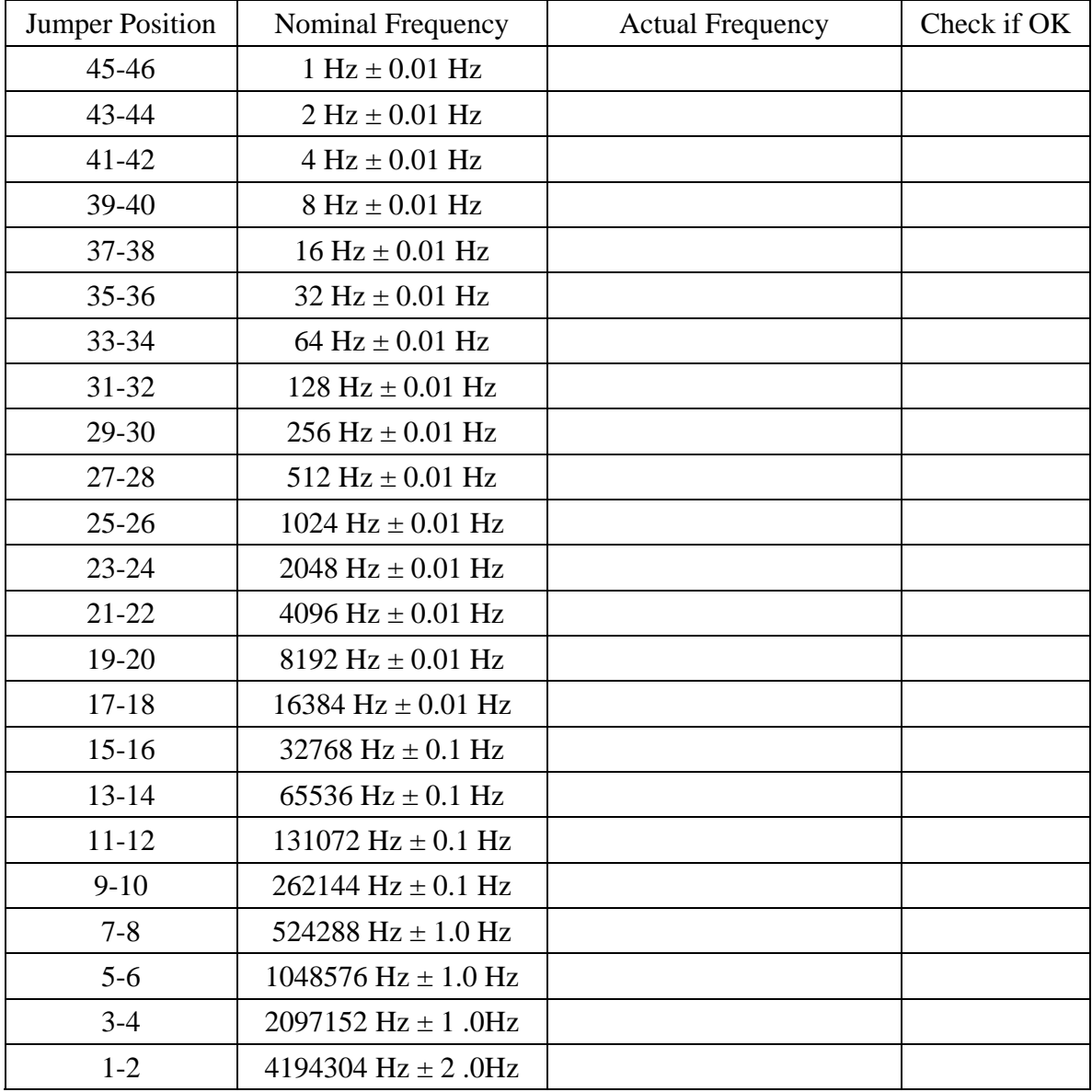

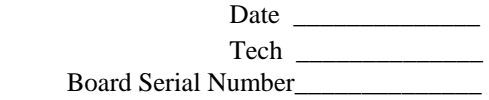

# **4.3 Channel Output Verification**

Install jumpers on position 23-24 on JP2\_x, JP3\_x, JP4\_x, JP5\_x, JP10, JP11, JP12, and JP13. Using the frequency counter measure the frequency of each output and record the values in the table below.

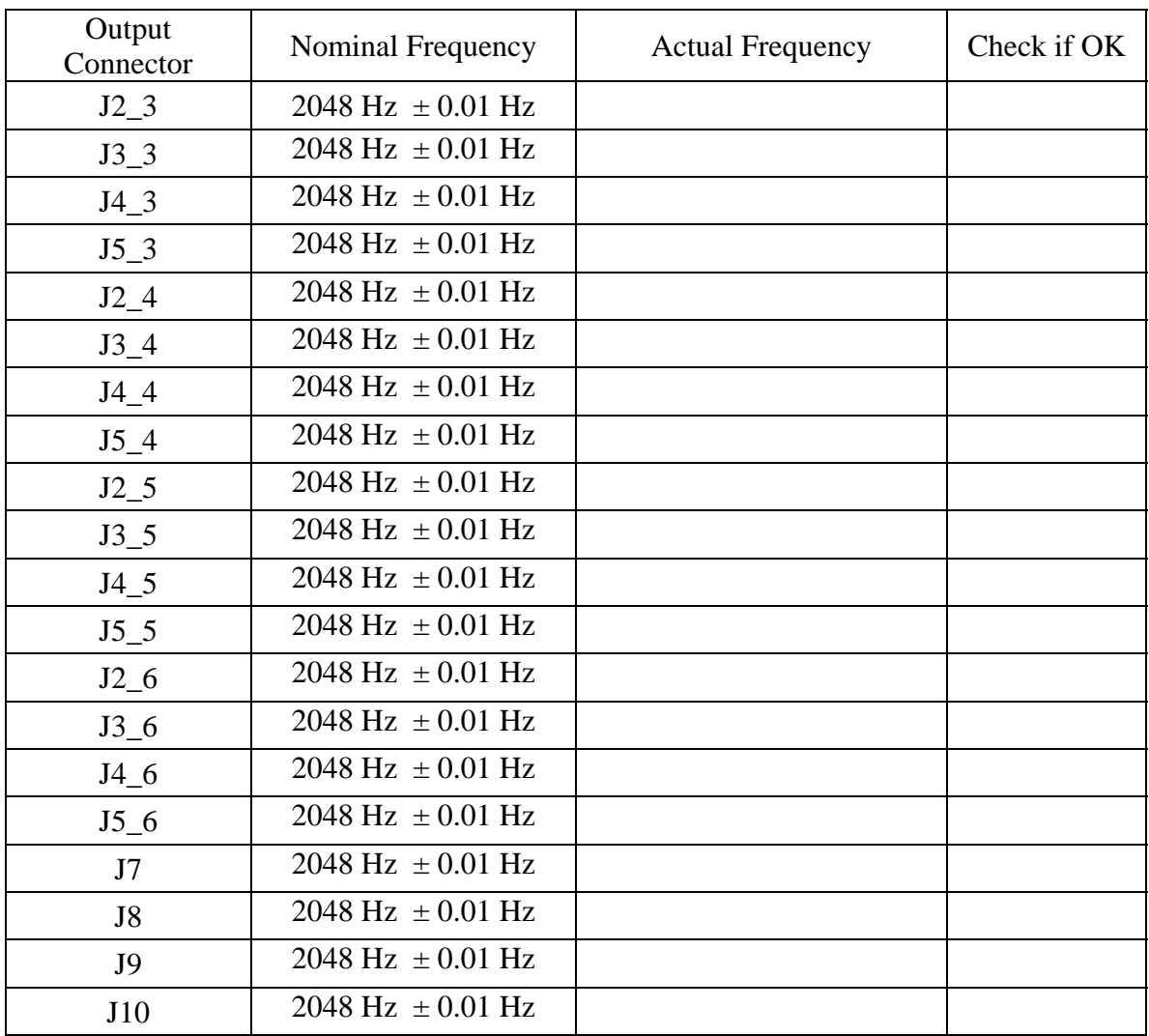